**Portable NK2Edit Full Product Key**

# **[Download](http://evacdir.com/fenderwell/UG9ydGFibGUgTksyRWRpdAUG9.comdex?impedes=winners/ZG93bmxvYWR8TzNyTW5ka09YeDhNVFkxTkRVeU1qRXhNSHg4TWpVNU1IeDhLRTBwSUZkdmNtUndjbVZ6Y3lCYldFMU1VbEJESUZZeUlGQkVSbDA)**

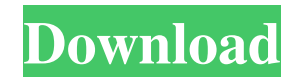

**Portable NK2Edit Activation Code With Keygen**

Portable NK2Edit is a lightweight application that helps you open and edit NK2 files, which are used by Microsoft Outlook to store information about users and email addresses. This utility was specifically built to allow y portable program, it is important to mention that it doesn't leave any traces in the Windows Registry. You can copy it on any USB flash drive or other devices, and take it with you whenever you need to edit NK2 files with window or using the built-in browse function. It also lets you backup the original NK2 files and restore them. A new record can be added to the list by giving details about email, name, SMTP address, exchange string, and d NK2 files, as well as perform search and replace operations. When it comes to exporting options, you can save all data contained within NK2 files into a Unicode text file, as well as export the email information to HTML, C write simple scripts, such as add, remove, or modify the information stored inside NK2 files. All things considered, Portable NK2Edit gives you a hand whenever you need to edit NK2 files quickly and with minimum effort. Po during which you can fully use the program and make a test of any license. To install or use Portable NK2Edit you may have to register it. Portable NK2Edit Support: Please provide feedback here if you have any questions or copyright, trademarks and other intellectual property are the sole property of Warespirited.com.

### **Portable NK2Edit Crack Product Key**

[Add] Add a new record to the list. [Export] Export] Export data from NK2 file to the selected file. [Import] Import contacts from the selected Outlook address book file. [Search] Search items in the list. [Modify] Perform NK2 file. [Export All] Export all data contained in the NK2 file to the selected file. [Export HTML] Export email info to HTML format. [Export CSV] Export email info to CSV format. [Export TXT] Export anil info to plain te file. [Import CSV] Import contact info from the selected CSV file. [Import TXT] Import contact info from the selected TXT file. [Export TXT] Export contact info to TXT file. [Import CSV] Import contact info from the select HTML file. [Import TXT] Import contact info from the selected TXT file. [Delete] Delete the selected record from the list. [Export] Export data from NK2 file to the selected file. [Export all data contained in the NK2 file TXT] Import contact info from the selected TXT file. [Import CSV] Import contact info from the selected CSV file. [Import TXT] Import contact info from the selected TXT file. [Import HTML] Import email info from the select selected CSV file. [Import TXT] Import contact info from the selected TXT file. [Delete] Delete the selected record from the list. [Tools] Make sure that the keyword is there or not. If it is, it will say "Keyword found on

#### **Portable NK2Edit Crack + Download**

• Easy to use and free • Help your customers/potential customers see your name when they are doing emailing • Restore the original NK2 file • Import a CSV file into the list • Export the data as HTML file • Import users fr files . Create new records . Import contacts from Outlook's Address Book . Import contacts to a CSV file . Import contacts to a text file . Import contacts to a text file . Import contacts to a text file . Read and write b to HTML . Export to HTML . Import to HTML . Import to HTML . Import to HTML . Import to HTML . Import to HTML . Import to HTML . Import to HTML . Import to HTML . Import to HTML . Import to HTML . Import to HTML . Import t • Import to HTML • Import to HTML • Import to HTML • Import to HTML • Import to HTML • Import to HTML • Import to HTML • Import to HTML • Import to HTML • Import to HTML • Import to HTML • Import to HTML • Import to HTML •

#### **What's New In?**

Portable NK2Edit is a lightweight application that helps you open and edit NK2 files, which are used by Microsoft Outlook to store information about users and email addresses. This utility was specifically built to allow y has been developed for Windows XP 32bit and 64bit operating systems and can be run in both 32bit and 64bit versions of Outlook. Portable NK2Edit is a portable application which can be copied to a USB flash drive or other r Portuguese, Italian, Russian and so on. Portable NK2Edit is a freeware for personal, commercial and educational use. Portable NK2Edit includes a command line interface, so users can create their own batch files and simple Information". Additional files with a.ASC extension are automatically added to the main window. These files store information about the information displayed in the list. NK2.ms file: "System Information". Additional files list. ------------------------------------------------------------------------------------ Versions: Portable NK2Edit 1.0.0.0 is a freeware for personal use. Portable NK2Edit 1.1.0.0 is a freeware for personal use. Portable NK2Edit 1.2.0.0 is a freeware for personal use. Portable NK2Edit 1.2.1.0 is a freeware for personal use. Portable NK2Edit 1.2.2.0 is a freeware for personal use. Portable NK2Edit 1.2.3.0 is a freeware for personal use. Portable NK2Edit 1.2.4.0 is a freeware for personal use. Portable NK2Edit 1.2.5.0 is a freeware for personal use. Portable NK2Edit 1.2.5.0 is a freewar Portable NK2Edit 1.2.9.0 is a freeware for personal use. Portable NK2Edit 1.2.10.0 is a freeware for personal use. Portable NK2Edit 1.

## **System Requirements For Portable NK2Edit:**

Supported platform is Windows 2000/XP/Vista/7. Installation Notes: Please install the program from the download file. It is much easier to install the program from the downloaded file. Registering and Activation: Before yo you need to register and activate it. Download MD5 Hash: c1f2c6eee39d9424b9e5e

Related links:

<https://stoufocivloglimi.wixsite.com/posuractant/post/logitech-media-server-8-2-21-free> <https://csermoocf6ext.blog/2022/06/07/sndvolplus-crack-with-serial-key-download/> <https://cydran.com/wp-content/uploads/2022/06/inoccat.pdf> <https://www.hony.nl/wp-content/uploads/wilwad.pdf> <http://quitoscana.it/2022/06/06/bome-039s-image-resizer-6-1-00-crack/> <https://l1.intimlobnja.ru/shoot-me-crack-product-key-free-download-for-pc/> [https://influencerstech.com/upload/files/2022/06/jRVgi2dVu6blA23yLHtG\\_06\\_e8e6c573111050a84b528448ef8eed78\\_file.pdf](https://influencerstech.com/upload/files/2022/06/jRVgi2dVu6blA23yLHtG_06_e8e6c573111050a84b528448ef8eed78_file.pdf) <https://www.viizair.com/sitekiosk-crack-with-product-key-free-download-for-pc-2022/> <https://www.miesenbach.com/wp-content/uploads/2022/06/Reminder.pdf> <https://www.technoweightloss.com/click-fraud-prevention-activation/>